## **CUNYfirst Managing Your Account: Resetting Forgotten Password Guide**

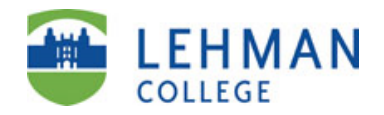

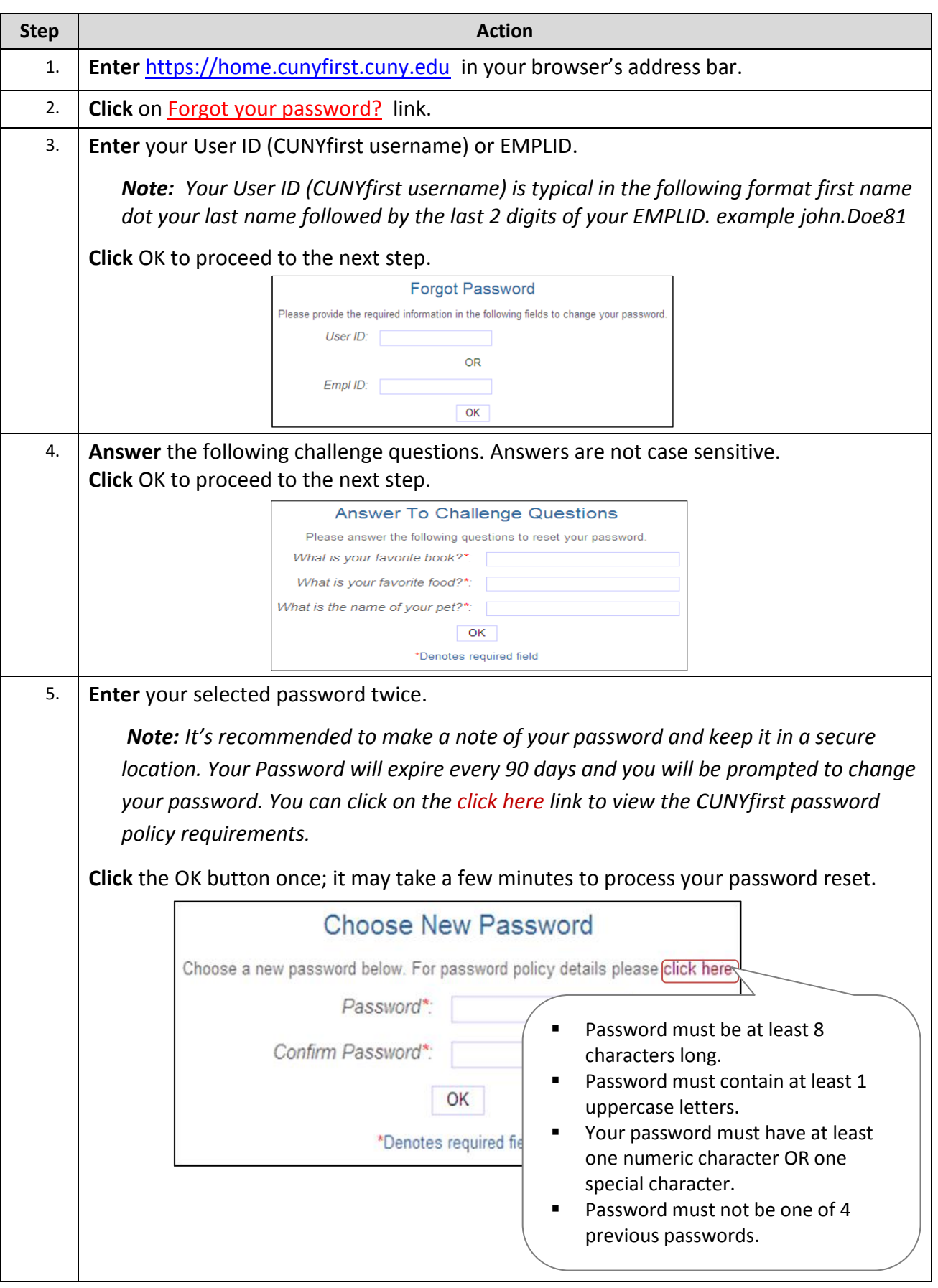

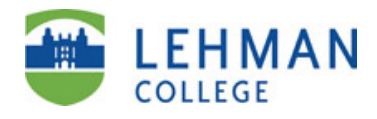

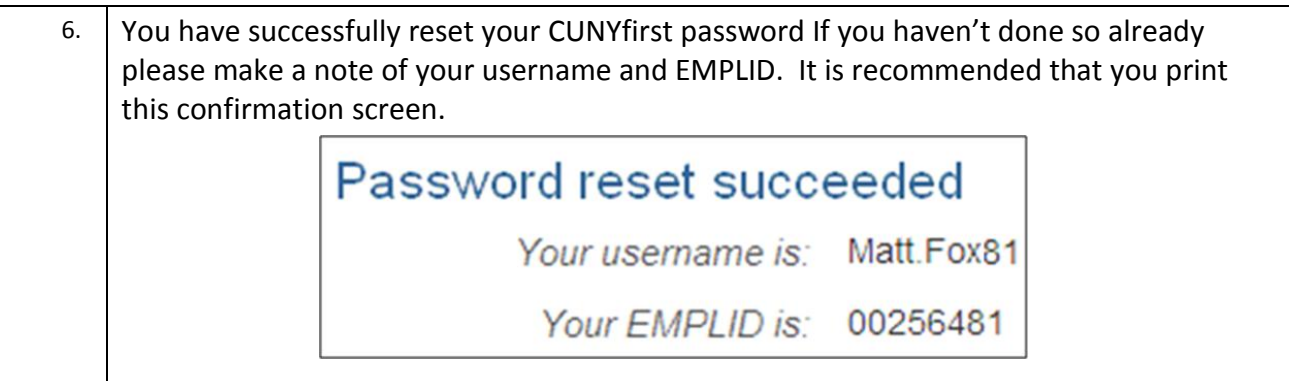